# **Java Portlet 2.0 (JSR 286 Spec)**

John A. Lewis Chief Software Architect Unicon, Inc.

> JA-SIG Conference 28 April 2008

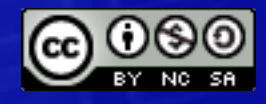

© Copyright Unicon, Inc., 2007. Some rights reserved. This work is licensed under a Creative Commons Attribution-Noncommercial-Share Alike 3.0 United States License. To view a copy of this license, visit<http://creativecommons.org/licenses/by-nc-sa/3.0/us/>

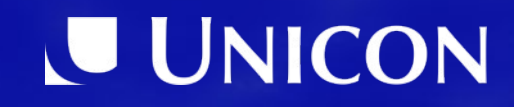

## **Agenda**

1. Portlet Specs and Features 2. JSR 286 Major Changes 3. JSR 286 Minor Changes 4. Questions and Answers

> Special thanks to Cris Holdorph from Unicon for helping to prepare this material.

## Portlet Specs & Features

### Portlet 1.0 / JSR 168 History

- Java Community Process <http://www.jcp.org/en/jsr/detail?id=168>
- Led by Sun and IBM
- Started: 29 January 2002
- Released: 27 October 2003
- Reference Implementation: Apache Pluto
- Interoperability between Portlets / Portals
- Set of APIs defining Portlets
- Linked to WSRP 1.0 Specification

### Portlet 2.0 / JSR 286 History

- Java Community Process <http://jcp.org/en/jsr/detail?id=286>
- Led by IBM
	- Steven Hepper [\(sthepper@de.ibm.com\)](mailto:sthepper@de.ibm.com)
- Started: 29 November 2005
- Final Approval Ballot: 3 March 2008 (Passed)
- Waiting for TCK and Reference Implementation (Pluto 2.0)
- Linked to WSRP 2.0 Specification

#### JSR 168 Feature Summary

- Lifecycle (init, action, render, destroy)
- Portlet URLs (Render URL, Action URL)
- Portlet Mode (View, Edit, Help)
- Window States (Normal, Maximize, Minimize)
- Render Parameters
- Portlet Preferences
- Portlet Session
- Portlet Deployment Descriptor (portlet.xml)
	- expiration-cache

#### JSR 286 – Major Changes

- Portlet Events
- Public Render Parameters
- Resource Serving
- Portlet Filters
- Caching Changes

## JSR 286 – Minor Changes

- Window ID
- Namespacing
- Lifecycle Phase Request Attribute
- RENDER HEADERS Sub-phase
- Portlet Cookies
- Setting Markup Head Elements
- Next Portlet Modes
- Portlet Tag Library Changes
- Additional CSS Classes
- Portlet Request Dispatcher Changes
- Portlet Resource Bundle Changes
- Portlet Container Runtime Options

#### JSR 286 - Unchanged

- Portlet Modes
- Window States
- Portlet Preferences
- Portlet Security
- User Information

## Portlet Events

## Events and the Portlet Lifecycle

- New Lifecycle Phase: Event Processing
- For each overall portal page request:
	- **Action Phase** called on at most one portlet window
	- **Event Phase** called on as many portlet windows as necessary
	- **Render Phase** called on up to as many portlet windows that are displayed on current page
- Events may be generated during *Action Phase* or *Event Phase* – not during *Render Phase*

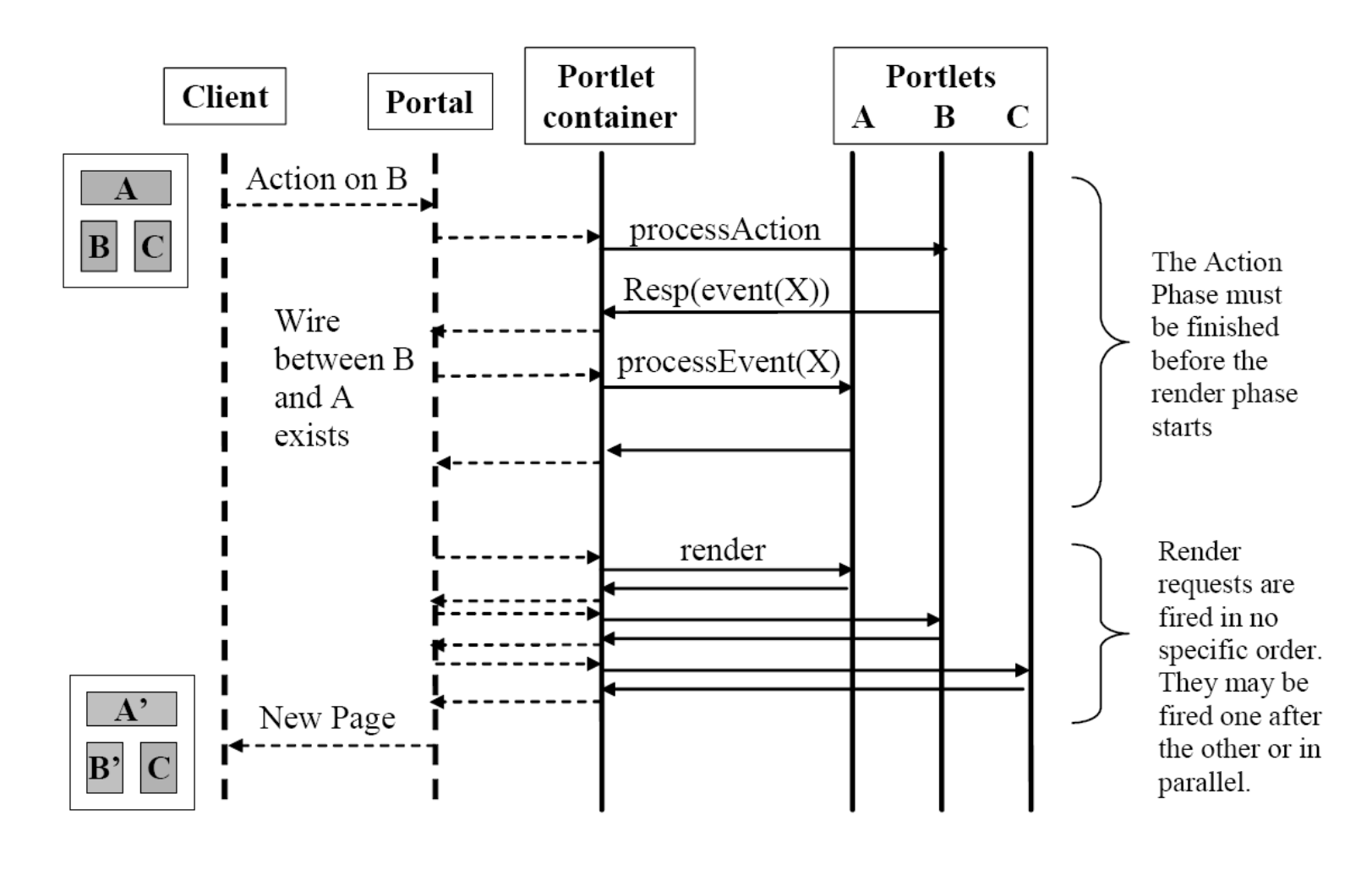

Not defined by the Java Portlet Specification

Diagram from Java™ Portlet Specification, Version 2.0 Public Draft , Rev. 19

#### *EventPortlet* Interface

- *javax.portlet.EventPortlet* Interface
	- May be implemented by a *Portlet*
	- Contains one method:

**void processEvent(EventRequest, EventResponse)**

- *EventRequest* object provides event payload and other typical portlet info (mode, window state, etc)
- *processEvent* is similar to *processAction* for copying *renderParameters*

## Publishing Events

- Events may be published using methods on *ActionResponse* or *EventResponse*
	- *setEvent* or *setEvents*
	- Multiple calls to *setEvent* and *setEvents* are allowed
- Event delivery and processing order is **not guaranteed**

## Event Definitions

- Events must be defined in *portlet.xml*
- After event definition, each portlet must declare what events it will publish or receive
- Portal-defined events do not have to be defined in *portlet.xml*
- Event naming:
	- Must use the W3C QName standard
	- Receiving events can end with a  $*$  wildcard
	- Can declare **default-event-namespace** in portlet.xml and just use local names

#### Events and JAXB

- JAXB 2.0 must be used to define the Event Payload
- JAXB is necessary for interoperability with WSRP events
- Implementing event payload class must be Serializable and annotated with JAXB annotations

## Public Render Parameters

#### Public Render Parameters

- May be visible to multiple Portlets & Webapps
- Managed in *portlet.xml* 
	- Defined in the **<portlet-application>**
	- Declared in each **<portlet>** that wants it
- Name must follow the W3C Qname spec can declare a **default-name-space**
- A portal can decide which public render parameters will be shared by which portlets

## Resource Serving

### Resource Serving

- Portlets can create two types of Resource Links
	- Direct Links (not new)
	- Resource URL Links (new!)
- Direct Links
	- More efficient
	- Not guaranteed to go through Portal
	- Will not have portal context available
	- No portal access control
- Resource URL Links
	- Will go through the *ResourceServingPortlet* interface

#### ResourceServingPortlet

● *ResourceServingPortlet* Interface

**void serveResource (ResourceRequest, ResourceResponse)**

- Portlet can produce content with
	- *ResourceResponseWriter*
	- *OutputStream*
	- Delegate with a *RequestDispatcher* call
- Portal is not allowed to modify content
- Portlet should not use HTTP GET for state change use HTTP POST/PUT/DELETE instead

#### Resource URLs

- Portlet creates a *ResourceURL* to itself with *PortletResponse.createResourceURL()*
- *ResourceURL* only valid if a Portlet implements *ResourceServingPortlet*
- Does not cause *processAction* to be invoked
- Cannot change Portlet Mode or Window State
- All current render parameters will be included
- New parameters set do **not** become render parameters

#### Cacheability of Resources

- ResourceURL can control the "cacheability" of the resource via the *setCacheability* method:
	- **FULL** The most cacheable URL does not need to contain state of the page, the current render parameters, portlet mode, or window state
	- **PORTLET** URL needs portlet state (render parameters, portlet mode, and window state), but does not need the state of the rest of the page
	- **PAGE** The least cacheable URL needs complete state of page and portlet
- 23 • Cannot create URLs with more detail in Resource requests from URLs with less detail

### Other Resource Information

- *ResourceRequest* provides access to a mix of Portlet information and information unique to Resources:
	- Portlet Mode, Window State, and Render Parameters of the requesting portlet are provided
	- Full access to HTTP headers (can set on response as well)
	- HTTP Method of the request
	- The Resource ID set on the Resource URL (if any)
	- The ETAG for cache validation

## Portlet Filters

## Portlet Filters

- Modeled after Servlet Filters
- Modify request data by wrapping request
- Modify response data by wrapping response
- Intercept invocation of a portlet before and after it is called
- Filters may be chained

#### Portlet Filter Interface

- Must implement *javax.portlet.Filter* interface
- Must provide a public no-arg constructor
- *init()* method will be called on all Filters before being called on any Portlets
- *destroy()* will be called if Filter is removed from service
- *doFilter()* method called if *processAction()*, *processEvent()*, *render()*, or *serveResource()* would be called on Filtered Portlet

### Declaring Portlet Filters

- Declared in *portlet.xml* in <filter> element
- **<filter-mapping>** element must specify the applicable portlets
- Restrict to specific lifecycle methods using the **<lifecycle>** element in **<filter-mapping>**
- Order in *portlet.xml* matters for multiple filters of the same portlet
- Portlet containers are expected/allowed to cache the "filter chain"

## Wrapping Requests/Reponses

- New wrapper classes provided for all request and response objects for use with Filters:
	- ActionRequestWrapper ActionResponseWrapper
	- EventRequestWrapper EventResponseWrapper
	- RenderRequestWrapper RenderResponseWrapper
	- ResourceRequestWrapper ResourceResponseWrapper

# Portlet Caching

## **Caching**

- Two Types:
	- Expiration Caching
		- What existed before with some changes
	- Validation Caching
		- New for extension of expiration caching
- Caching is now applied to both the Render and Resource lifecycle phases

### Expiration Caching

- If no *<expiration-cache>* value is specified then portlet will be treated as always expired
- New **<expiration-time>** sub-element
	- Previous time-in-seconds value goes here
- New <expiration-scope> sub element
	- **PUBLIC\_SCOPE** may be shared across users
	- **PRIVATE\_SCOPE** may NOT be shared (default)
- Action or Event request will expire cache
- **expiration-time** and **expiration-scope** can be changed programmatically

### Validation Caching

- Portlet should set ETAG property (validation token) and **expiration-time** when rendering
- New render/resource requests will only be called after **expiration-time** is reached
- New request will be sent the ETAG
- Portlet should examine it and determine if cache is still good  $-$  if so, set a new **expiration-time** and *do not render*
- Must set the **ETAG**, expiration time, and caching scope before writing any output

## JSR 286 Minor Changes

## Window ID

- New *PortletRequest.getWindowID()* method must return the Portlet Window ID
- Review from JSR 168:
	- **Portlet Deployment** (not mentioned directly in specification): *portlet.xml* file information
	- **Portlet Definition**: Publish time information
	- **Portlet Entity**: Subscribe time information
	- **Portlet Window**: Login/Session time information
- Used for portlet-scoped session data

## Namespacing

- getNamespace() method now available on all Portlet Request classes (previously only on *RenderRequest*)
- Provides a unique value for the current Portlet Window
- Value may be used to prefix Javascript functions / variables or other items within a portal page that must be unique
- Will return the same value for the lifetime of the Portlet Window

## Lifecycle Phase Request Attribute

- **LIFECYCLE\_PHASE** request attribute of the *PortletRequest* interface determines current phase:
	- **ACTION\_PHASE** = *ActionRequest*
	- **EVENT\_PHASE** = *EventRequest*
	- **RENDER\_PHASE** = *RenderRequest*
	- **RESOURCE\_SERVING\_PHASE** = *ResourceRequest*
- Designed to let frameworks cast correctly

#### RENDER HEADERS Sub-phase

- The Render Phase now has two sub-phases if the **renderHeaders** runtime option is set true
- Should be used when setting headers, cookies, the title, or next portlet modes
- Streaming portals will call *render* twice and set **RENDER\_PART** portlet request attribute as follows:
	- **RENDER\_HEADERS** on the first call, so perform appropriate header operations
	- **RENDER\_MARKUP** on the second call, so now render the actual markup

### Portlet Cookies

- Cookies can now be set on the *PortletResponse* and retrieved on the *PortletRequest*
- These cookies may be stored by the Portal and may not actually reach the client
- Cookies set in the response of one phase will be available in subsequent phases (e.g. a cookie set in the action phase will be available during the render phase)

## Setting Markup Head Elements

- Use Response *addProperty* method with MARKUP HEAD ELEMENT constant as property name and an *org.w3c.dom.Element* value
- Provided DOM element should be added to the markup <head> section of the response to the client
- Support for this property is optional  $-$  verify via the **MARKUP\_HEAD\_ELEMENT\_SUPPORT** property on the *PortalContext*
- For a Render Response, should be done in **RENDER\_HEADERS** sub-phase

### Next Possible Portlet Modes

- The *RenderResponse* can now indicate the next possible Portlet Modes and Window **States**
- Portals should limit available navigation controls accordingly
- To ensure this works in all portals, set them during the **RENDER HEADERS** subphase

### Portlet Request Dispatcher

- *PortletRequestDispatcher* may now be called from *processAction()* and *processEvent()*, as well as *render()*
- All non-render lifecycle methods will not be allowed to be write to any output stream
- *PortletRequestDispatcher* now has both an *include()* and a *forward()* method
- Portlet Request Dispatchers must follow any Servlet Filters set up

#### Portlet Resource Bundle

- Portlet Resource Bundle can now manage more information:
	- Portlet Info
		- title, short-title, keywords
		- display-name, description
	- Display Names / Descriptions
		- Public render parameters
		- Custom portlet modes and window states
		- Event definitions
		- User attributes

## Portlet Container Runtime Options

- Define additional runtime behavior in *portlet.xml*
- Defined at portlet application level or the portlet level
- Use <container-runtime-option> element
- Current Options:
	- *javax.portlet.escapeXml*
	- *javax.portlet.renderHeaders*
	- *javax.portlet.includedPortletSessionScope*
	- *javax.portlet.actionScopedRequestAttributes*

## Portlet Tag Library

- New **resourceURL** tag
- Existing namespace tag required to match the value of *PortletResponse.getNamespace()*
- New **copyCurrentRenderParameters** attribute on Action and Render URLs (default: false)
- New escapeXML attribute on Action, Render, and Resource URLs (default: true)
- New property tag for use in Action, Render, and Resource URLs to set request properties
- **defineObjects** tag now includes all new request/response objects and access to *PortletSession* and *PortletPreferences*

### Additional CSS Classes

- Now includes the Table style definitions from WSRP 1.0
- Some additional Forms and Menus styles have been added
- *Note:* Some names in the draft still overlap and will need to be corrected before final release

## **Resources**

#### Resources

- Main JSR 286 Website
	- <http://jcp.org/en/jsr/detail?id=286>
- WSRP 2.0 Specification
	- <http://docs.oasis-open.org/wsrp/v2/wsrp-2.0-spec.html>
- Implementations
	- Pluto 2.0 (In Development)
		- <http://portals.apache.org/pluto/>
	- Jboss (Release Candidate)
		- <http://www.jboss.org/portletcontainer/>
	- OpenPortal (Release Candidate)
		- <https://portlet-container.dev.java.net/>
	- eXo (Release Candidate)
		- <http://www.exoplatform.com/>

## Support in Spring Portlet MVC

- New annotations & parameters:
	- @RenderMapping
		- windowState
	- @ActionMapping
		- name (request parameter "javax.portlet.action")
	- @EventMapping
		- name (local part of the event name)
		- qname (full event qname)
	- @ResourceMapping
		- Id
	- All supporting the existing parameters for portlet mode and request parameters

## Spring Portlet MVC Roadmap

- Portlet 2.0 support planned for Spring 3.0
- No idea when it will be released

(the talk is sometime this summer, but you didn't hear it from me)

- Some design discussion in JIRA:
	- <http://jira.springframework.org/browse/SPR-4259>

#### Questions & Answers

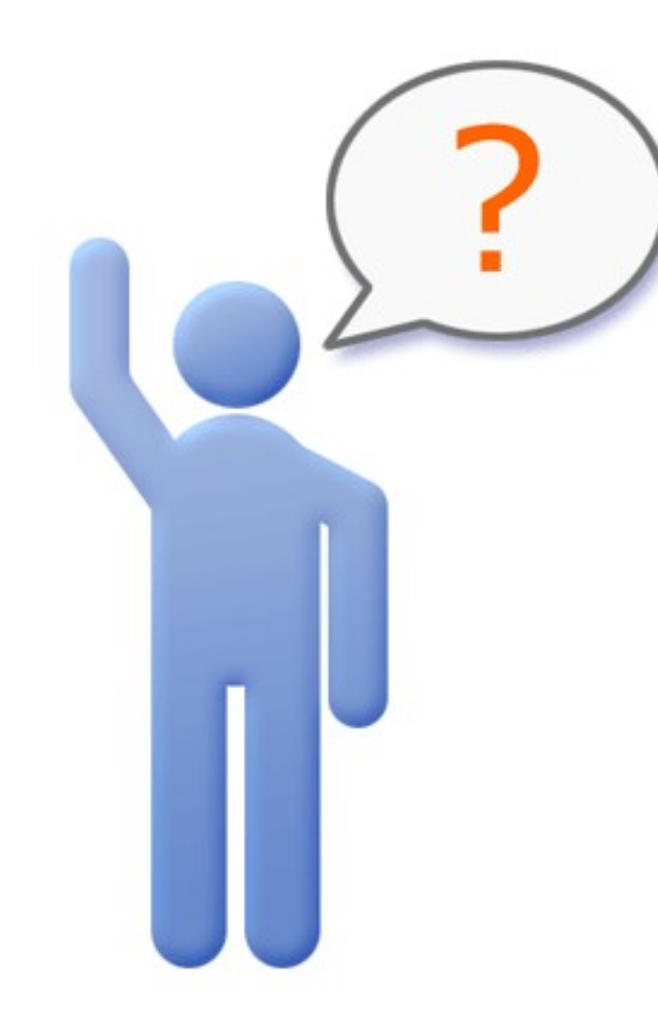

John A. Lewis Chief Software Architect Unicon, Inc.

[jlewis@unicon.net](mailto:jlewis@unicon.net) [www.unicon.net](http://www.unicon.net/)